# **Speichern von XML**

- generische Speicherung: finde eine Abbildung, die für beliebige XML-Dokumente anwendbar ist.
- schema-basierte Speicherung: gegeben ein XML-Schema (DTD), finde ein möglichst geeignetes relationales Schema.

# Generische Speicherung:

### Beispiel

```
<issue><editor><first>Michael</first>
 <family>Franklin</family>
 </editor>
 <articles><article category="Research surveys">
  <title>Comparative Analysis of Six XML Schema Languages</title>
   <authors><author><first>Dongwon</first>
    <family>Lee</family>
    </author>
   <author><first>Wesley</first>
    <middle>W.</middle>
     <family>Chu</family>
     </author>
   </authors>
  <summary>As <keyword>XML</keyword> is emerging ... </summary>
  </article>
</articles>>
</issue>
```
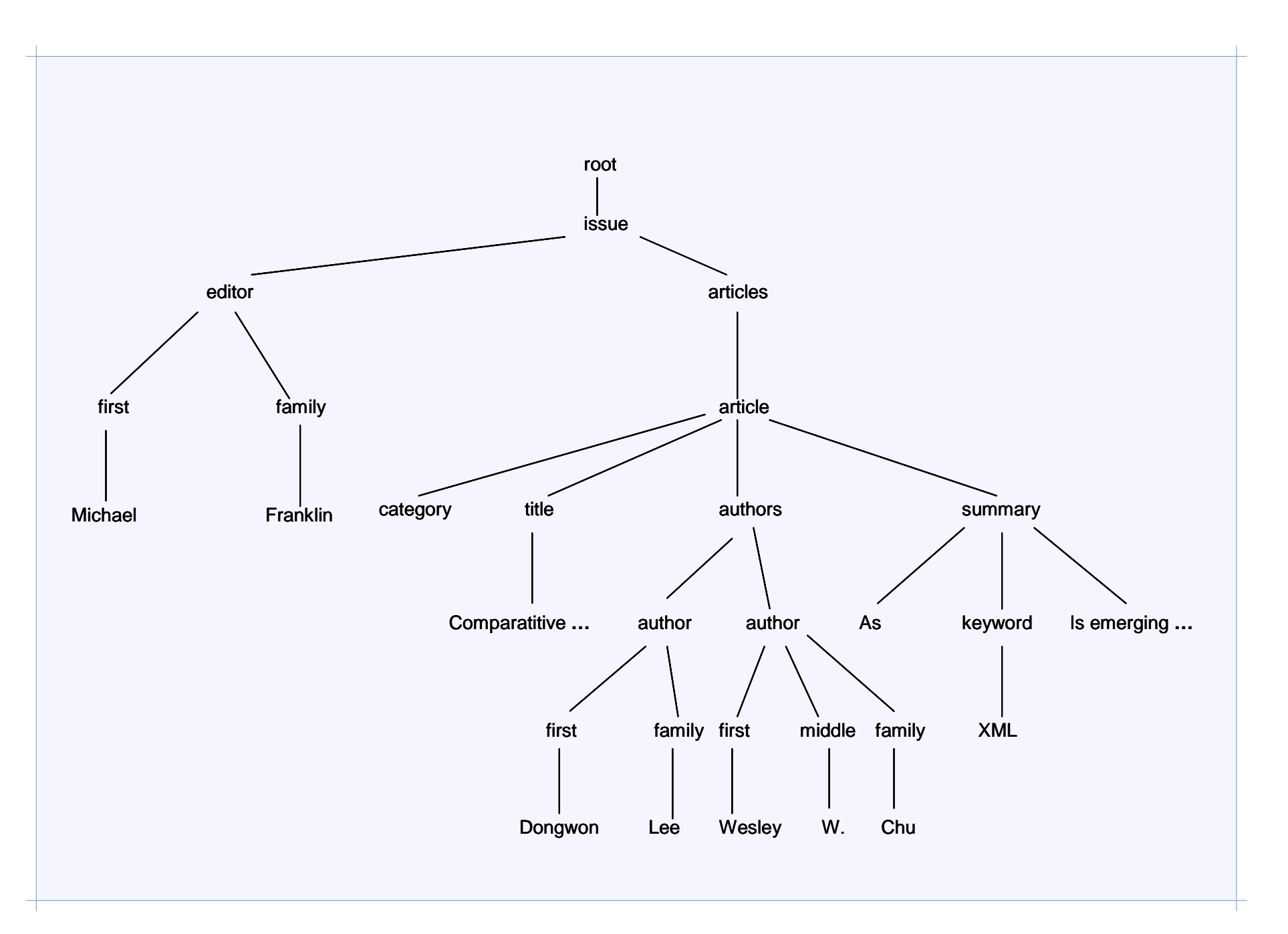

# direkte Baum-Darstellung

Es werden die Kanten des XML-Baumes repräsentiert.

Edge(node, predecessor, ordinal, name, value)

- node, predecessor: Knoten-IDs,
- *ordinal*: Nummerierung bzgl. direktem Vorgängerknoten,
- name: Attribut/Element-Name des Knotens,
- value.

Beantwortung von Anfragen, z.B in XPath, verlangt Rekursion!

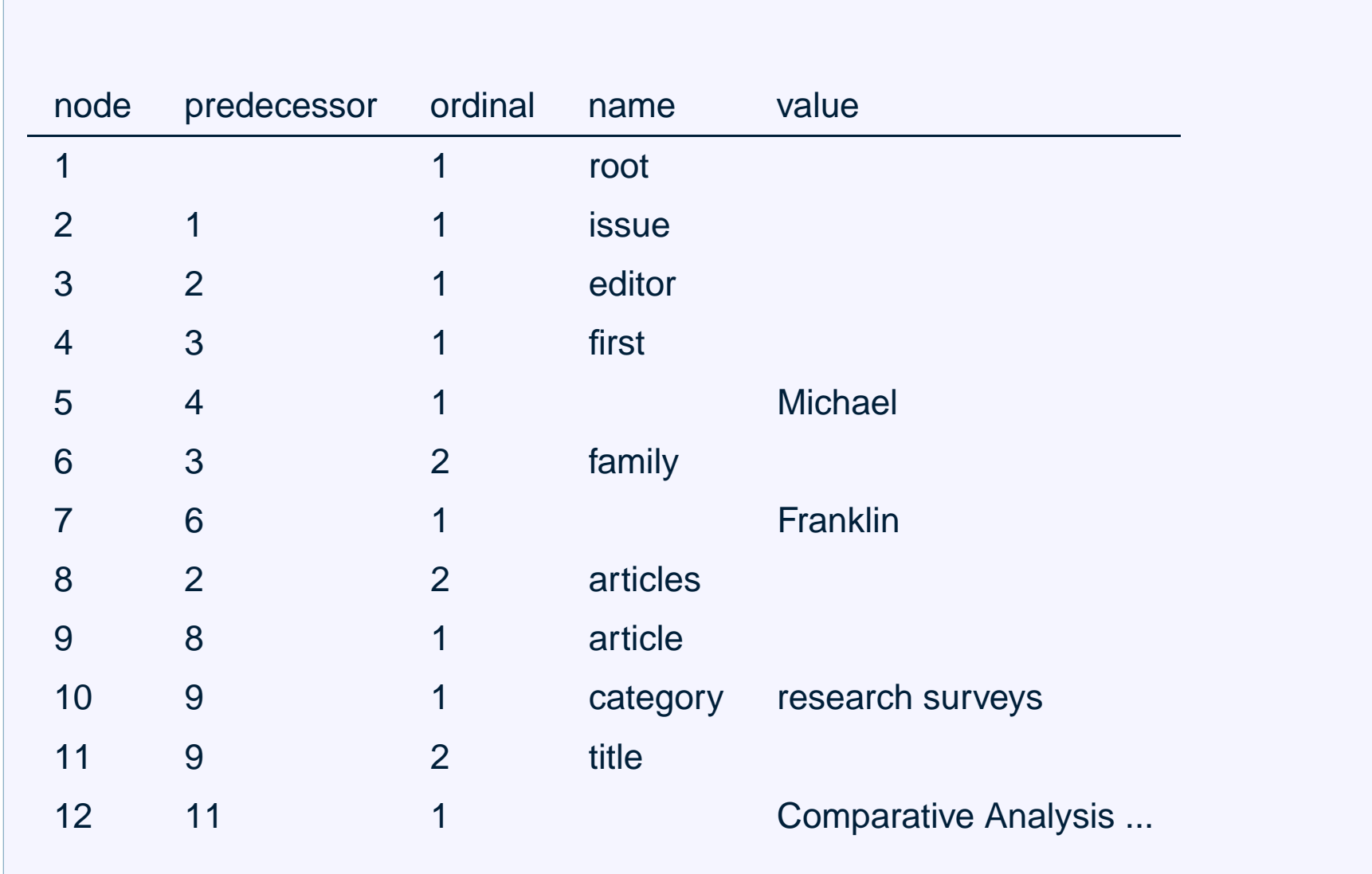

. .

# intervallbasierte Baum-Darstellung

M. Yoshikawa et al. XRel: A Path-Based Approach to Storage and Retrieval of XML Documents Using Relational Databases. ACM ToIT, Vol 1, No 1, 2001.

In jeweils einer eigenen Relation werden Element-, Attribut- und Textknoten repräsentiert, wobei im Wesentlichen zu jedem Knoten der Pfad zu ihm identifiziert wird und zusätzlich die *Region* des Dokumentes angegeben wird, die er belegt. Zusätzlich werden alle *einfachen* XPath-Ausdrücke in einer Relation gespeichert.

#### **Region eines Knotens:**

- Die Region eines Text- und Elementknotens ist ein Paar von Zahlen, die der Startund Endposition des Knotens im Dokument entspricht.
- Die Region eines Attributknotens ist gegeben durch zwei identische Zahlen, die gleich der Startposition des Vorgängerelementes <sup>+</sup> 1 sind. Hat ein Element mehrere Attribute, so ist keine Ordnung auf diesen Attributen impliziert.

#### **Syntax einfacher XPath-Ausdruck:**

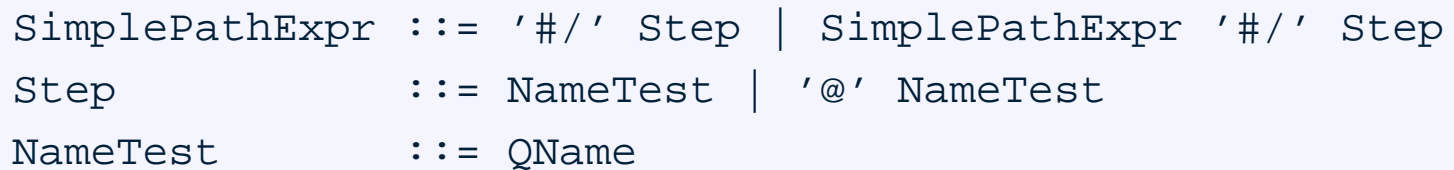

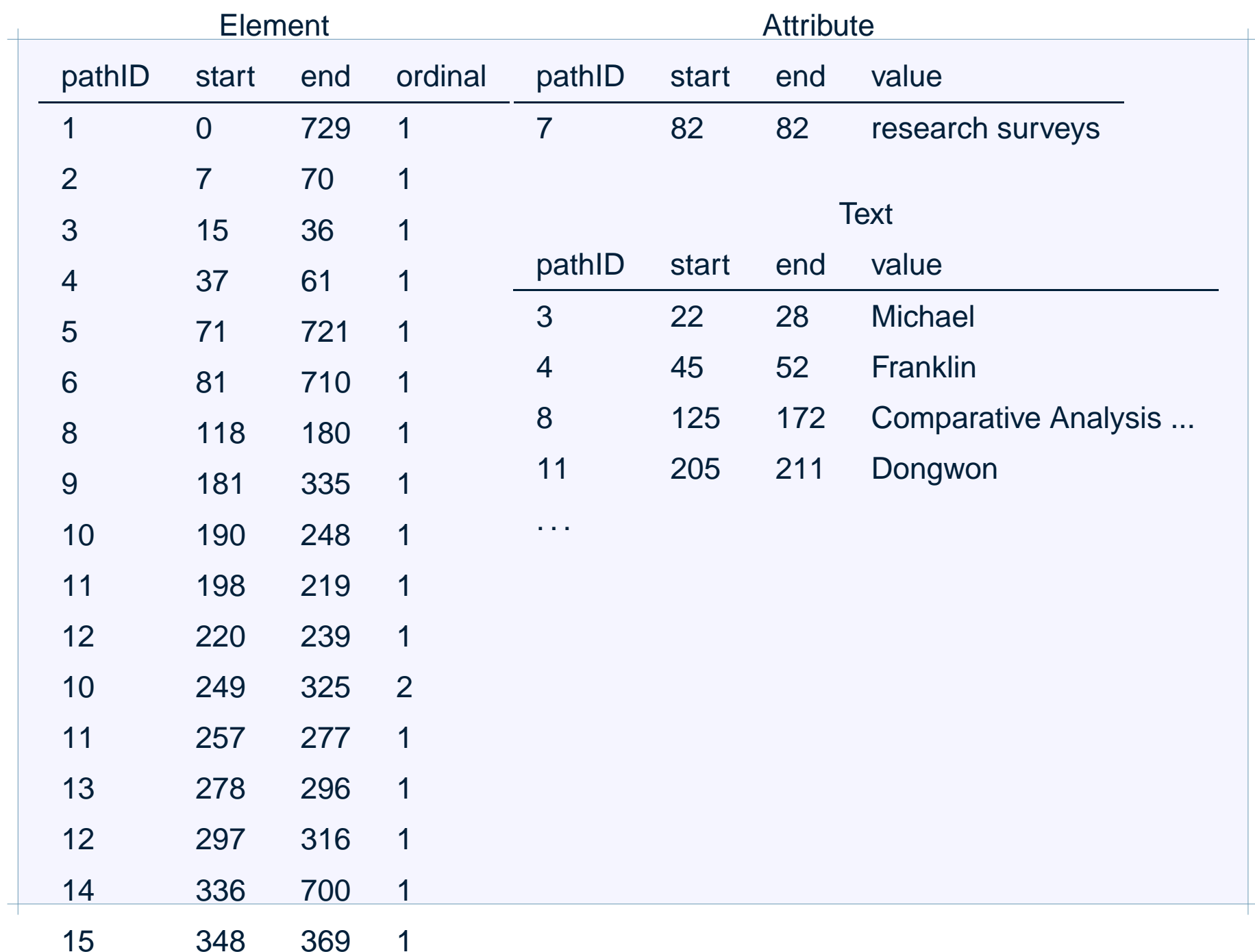

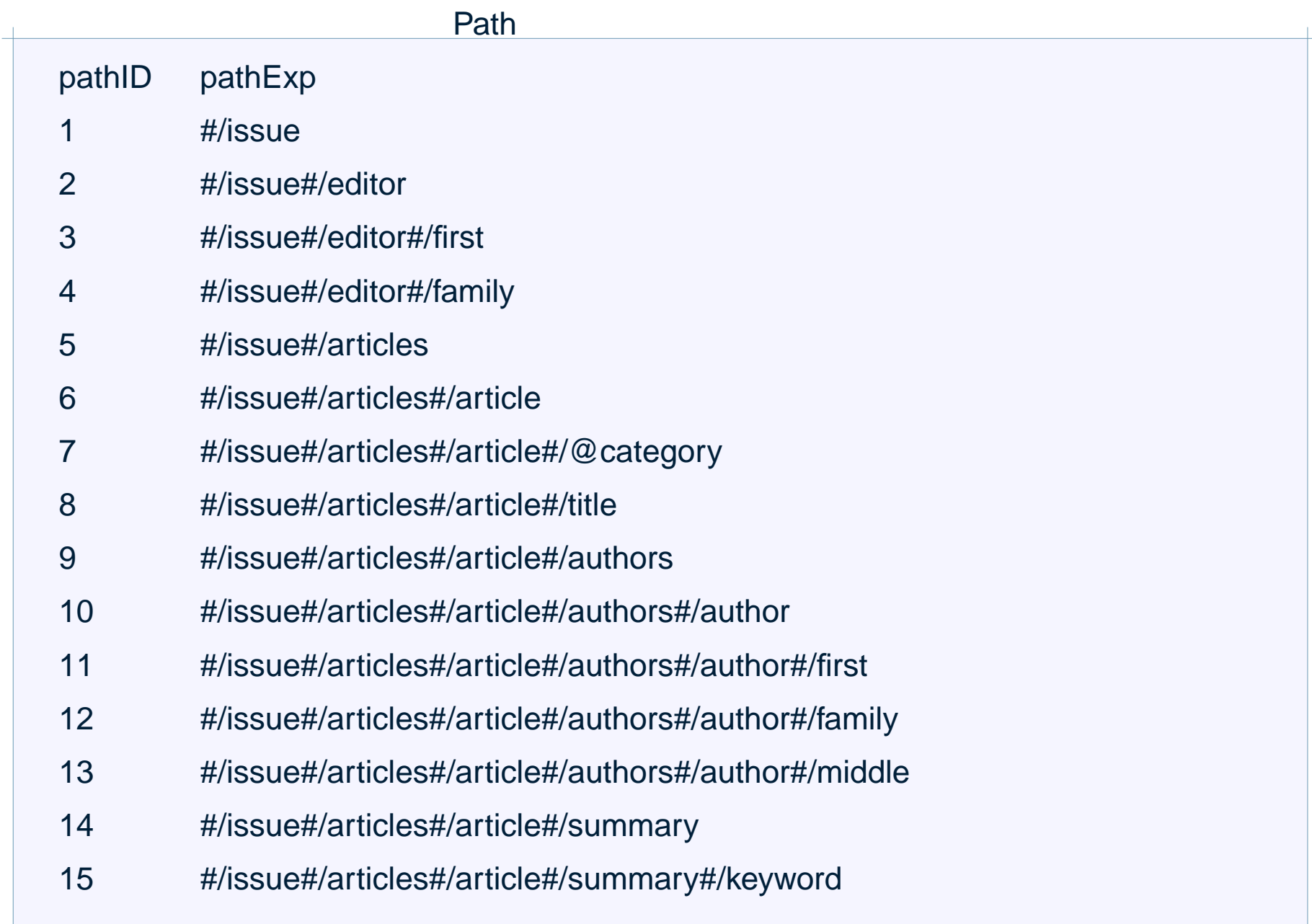

#### XPath:

/issue//family

## SQL:

```
SELECT e1.start, e1.end
FROM Element e1, Path p1
WHERE p1.pathExp
 LIKE '#/issue#%/family'
AND e1.pathID = p1.pathID
ORDER BY e1.start, e1.end
```
#### XPath:

//article[summary/keyword='XML']//author/family

### SQL:

```
SELECT e5.start, e5.end
FROM Path p1, Path p2, Path p5,
     Element e1, Element e5, Text t3
WHERE p1.pathExp LIKE '#%/article'
AND p3.pathExp LIKE '#%/article#/summary#/keyword'
AND p5.pathExp LIKE '#%/article#%/author#/family'
AND e1.pathID = p1.pathID
AND e5.pathID = p5.pathID
AND t3.pathID = p3.pathID
AND e1.start < t3.start
AND e1.end > t3.end
AND e1.start < e5.start
AND e1.end > e5.end
AND t3.value = 'XML'
ORDER BY e5.start, e5.end
```
DTD-basierter Ansatz: Inlining

J. Shanmugasundaram, et al. Relational Databases for Querying XML Documents: Limitations and Opportunities, 25th VLDB Conference, 1999.

Gegeben eine DTD D.

- Vereinfache  $D$  zu  $D^{\prime}.$
- Konstruiere zu  $D^{\prime}$  einen DTD-Graphen  $G.$
- Für jedes Element  $E$  in  $G$  bilde den Element-Graphen  $G(E).$
- Basierend auf  $G(E)$  konstruiere zu  $E$  ein Relationsschema  $R(E).$

### Vereinfachen einer DTD:

- $E_1, E_2$ )\* →  $E_1$ \*,  $E_2$ \*,
- $(E_1, E_2)$ ?  $\rightarrow E_1$ ?,  $E_2$ ?,
- $(E_1|E_2)* \to E_1$ ?,  $E_2$ ?,
- $E_1 \ast \ast \rightarrow E_1 \ast ,$
- $E_1*? \rightarrow E_1*$ .
- $E_1$ ?∗ →  $E_1$ \*.
- $E_1$ ??  $\rightarrow E_1$ ?.
- $\ldots, aE*, \ldots, aE*, \ldots \rightarrow aE*, \ldots,$
- $\ldots, aE*, \ldots, aE?, \ldots \rightarrow aE*, \ldots,$
- $\ldots, aE?, \ldots, aE*, \ldots \rightarrow aE*, \ldots,$
- $\ldots, aE?, \ldots, aE?, \ldots \rightarrow aE*, \ldots,$
- $\ldots, aE, \ldots, aE, \ldots \rightarrow aE*, \ldots,$

Die Transformation zerstört Angaben in der DTD über die Anordnung von Elementen – jedoch betrachtet werden ja nur solche Dokumente, die die DTD erfüllen D und deren Ordnung man somit bei der Abspeicherung festhalten kann.

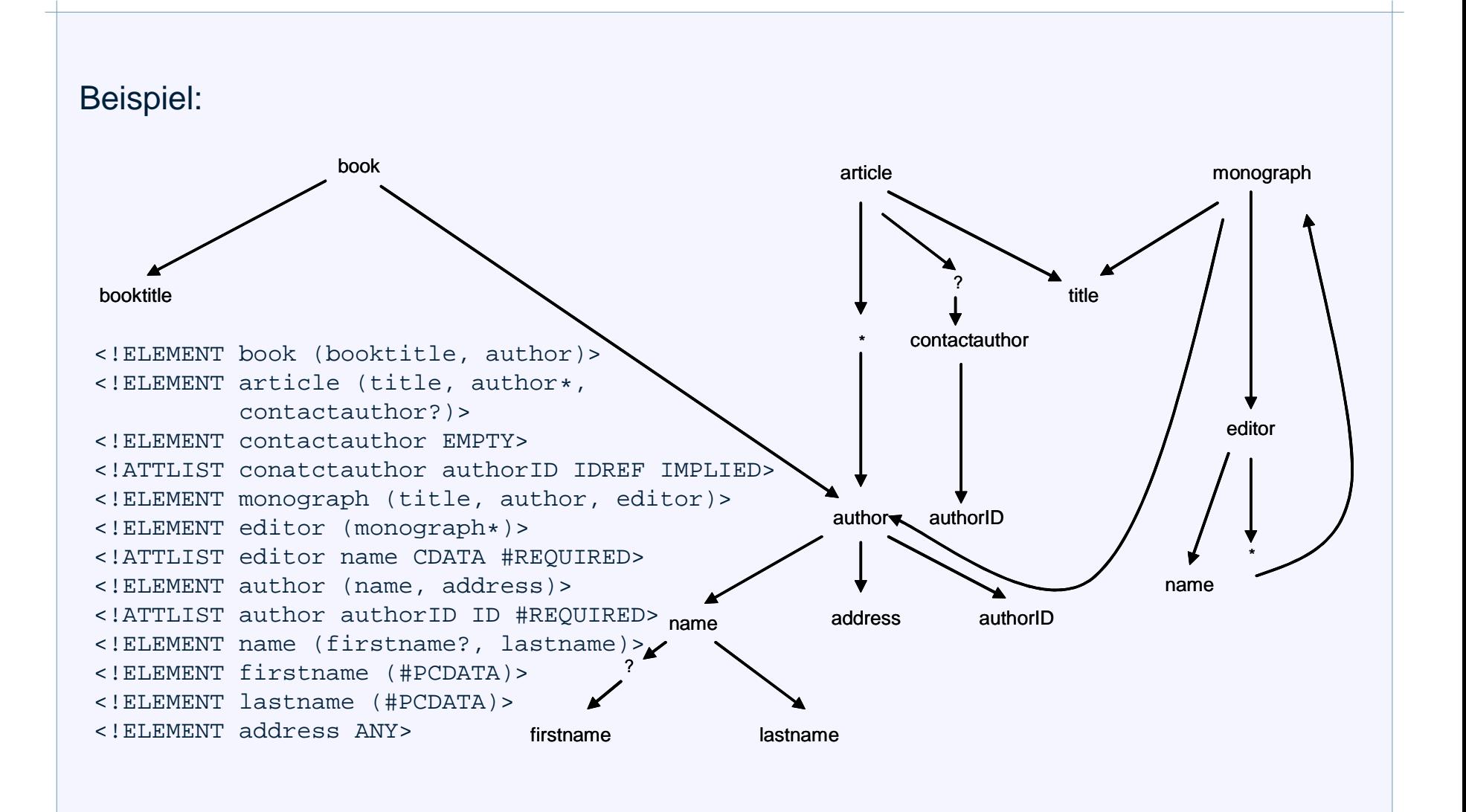

Idee der Vorgehensweise:

- einem Element wird ein Relationsschema (mit Schlüssel) zugeordnet, wenn
	- es Wurzel im DTD-Graphen ist,
	- es direkt unter einem \* liegt,
	- es Senke von mehr als einer Kante ist,
	- es auf einem Zyklus liegt.
- führe Elemente mit Schema ein *inlining* durch, d.h.
	- übernehme alle erreichbaren Elemente als Attribute in das relationale Schema, die selbst kein eigenes Schema zugeordnet bekommen haben,
	- hat ein Vorgänger-Element eine eigene Relation, so übernehme seinen Schlüssel als Fremdschlüssel.
	- fasse, wenn möglich, Relationsschemata zusammen.